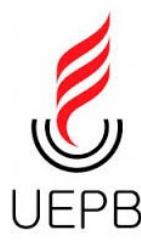

Universidade Estadual da Paraíba Centro de Ciências e Tecnologia Departamento de Estatística

Dinércules Rodrigues da Silva

## UMA REVISÃO DE ALGUMAS DISTRIBUIÇÕES DISCRETAS COM APLICAÇÕES EM R

Campina Grande Outubro de 2016

Dinércules Rodrigues da Silva

## UMA REVISÃO DE ALGUMAS DISTRIBUIÇÕES DISCRETAS COM APLICAÇÕES EM R

Trabalho de Conclusão de Curso apresentado ao curso de Bacharelado em Estatística do Departamento de Estatística do Centro de Ciências e Tecnologia da Universidade Estadual da Paraíba em cumprimento às exigências legais para obtenção do título de bacharel em Estatística.

Orientador: Tiago Almeida de Oliveira

> Campina Grande Outubro de 2016

É expressamente proibida a comercialização deste documento, tanto na forma impressa como eletrônica. Sua reprodução total ou parcial é permitida exclusivamente para fins acadêmicos e científicos, desde que na reprodução figure a identificação do autor, título, instituição e ano da dissertação.

> S586r Silva, Dinércules Rodrigues da. Uma revisão de algumas distribuições discreta com aplicações em R [manuscrito] / Dinércules Rodrigues da Silva. - 2016.  $38p.$ Digitado. Trabalho de Conclusão de Curso (Graduação em Estatística) -Universidade Estadual da Paraíba, Centro de Ciências e Tecnologia, 2016. "Orientação: Prof. Dr. Tiago Almeida de Oliveira, Departamento de Estatística". 1. Probabilidade. 2. Modelos discretos. 3. Software livre. 4. Software R. I. Título. 21. ed. CDD 519.2

Dinércules Rodrigues da Silva

### $\tilde{i}$  o DE ALGUMAS DISTRIBUTO $\tilde{c}$ **UMA REVISAO DE ALGUMAS DISTRIBUIÇOES DISCRETAS COM APLICAÇOES EM R**

Trabalho de Conclusão de Curso apresentado ao curso de Bacharelado em Estatística do Departamento Estatística do Centro de Ciências e Tecnologia da Universidade Estadual da Paraíba em cumprimento às exigências legais para obtenção do título de bacharel em Estatística.

#### Aprovado em: 31/10/2016

#### **Banca Examinadora:**

Viva  $JIACO$ 

Prof. Dr. Tiago Almeida de Oliveira Orientador

DNESTAN Prof<sup>a</sup>. Dr<sup>a</sup>. Divanilda Maia Esteves Universidade Estadual da Paraíba Dr. Sílvio Ferhando Alves Xavier Prof. **Junior** 

Universidade Estadual da Paraíba

"Se ressucitastes com Cristo, buscai as coisas do alto, onde Cristo está entronizado à direita de Deus."

Col 3,1

"É preciso amar as pessoas como se não houvesse amanhã!."

Renato Russo

# Dedicatória

 $\grave{\text{A}}$ minha família, em especial à minha esposa Elk e meus filhos Gabriel e Rafael, aos meus pais, Antonio (in memorian) e Lucia, aos meus irm˜aos Tony, Doridarnel, Denecler e Donglei e por fim ao Senhor de tudo e maestro da minha vida, Jesus Cristo.

## Agradecimentos

Nada mais justo que agradecer ao meu querido Jesus Cristo que é a razão do meu viver, meu tudo, meu mestre.

Ao professor Doutor Tiago Almeida pela paciência, apoio e orientação a este trabalho e pelo amor com que desempenha esta profissão tão difícil, mas que é uma arte, um dom ser educador, obrigado pelo exemplo.

Aos companheiros Gercino, Fagner, Tiago Almeida (aluno e Amigo), Mauro, Waleska, Tiago Diniz, Kleiton, Fagna e todos aqueles que compartilharam comigo tantos momentos na UEPB.

Gostaria de deixar o meu muito obrigado a todos os professores, funcionários e colegas que passaram ao decorrer do curso. A professora Núbia, ao professor João Gil por todo incentivo e em especial a professora Ruth por estar sempre presente, nos mostrando que somos capazes.

Por fim agradeço a minha esposa Elk aos meus filhos Gabriel e Rafael por todo amor, cumplicidade e força, elementos essenciais para vencer mais um etapa da vida. Aos meus pais, Antonio Rodrigues (in memorian) e Lucia Emilia, aos meus irm˜aos Tony, Doridarnel, Denecler e Donglei, pelo incentivo e pela força quando pensei em desistir.

# Resumo

Nesta monografia apresentamos uma breve introdução sobre o estudo de probabilidades e variáveis aleatórias discretas com o uso de definições, lemas, teoremas e demonstrações. Apresentando ao leitor interessado, seja professor de ensino médio ou algum aluno que se depara com o estudo de estatística na universidade, os modelos probabilísticos discretos com aplicações no software R no contexto de Educação Estatística. O uso do software R como ferramenta estatística de aplicação, permitiu o entendimento dos exercícios propostos.

Palavras-chave: Probabilidade. Modelos discreto. Software Livre.

# Abstract

This monograph is a brief introduction to the study of probability and discrete random variables with the use of definitions, lemmas, theorems and proofs. Introducing the interested reader, is a high school teacher or a student who is faced with the statistical study at the university, the discrete probabilistic models with applications in R software in Statistics Education context. Use of R software and application of statistical tool, allowed the understanding of the proposed exercises.

Key words: Probabilities. discrete models. Free Software.

# Sumário

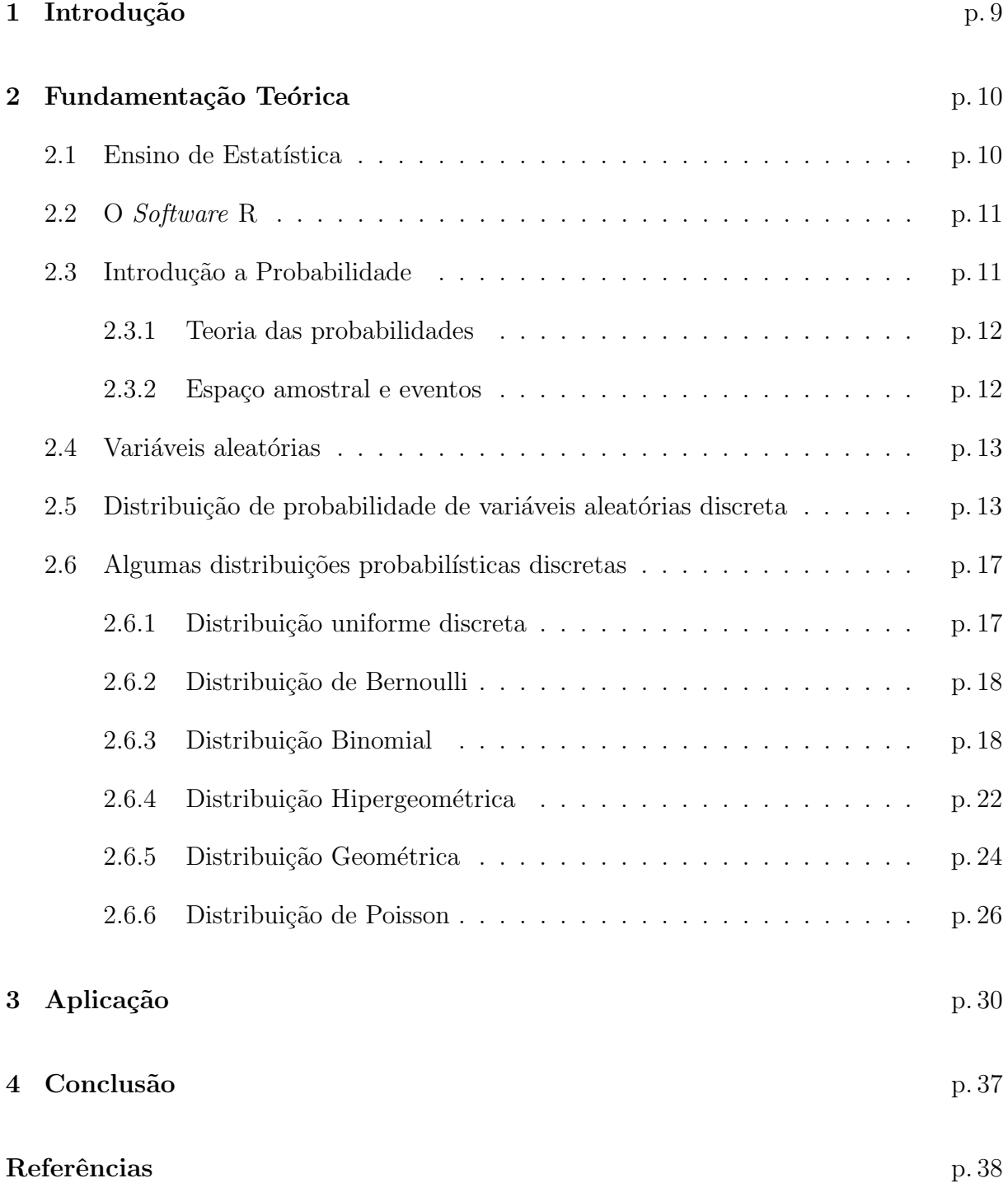

## 1 Introdução

De acordo com a descrição feita pela Escola Nacional de Ciências Estatísticas, o que modernamente se conhece como Ciências Estatísticas, ou simplesmente Estatística, é um conjunto de técnicas e métodos de pesquisa e análise de dados baseados em estudos probabil´ısticos que entre outros t´opicos envolve o planejamento do experimento a ser realizado, a coleta qualificada dos dados, a inferência, o processamento, a análise e a disseminação das informações.

Atualmente existem muitos softwares para auxiliar os alunos na aprendizagem da estatística. O R é um *software* gratuito de códigos abertos, reproduzíveis e adaptáveis, desenvolvido para Windows, UNIX e MacOS, que dia após dia tem ganhado espaço na academia e no setor privado;Propõe um manual de utilização do *software* R, com o ensino de Estatística no ensino superior, permitindo aos alunos ter conhecimento de toda a parte gráfica e computacional imprescindível à aplicação da Estatística. Algumas vantagens de se usar o *software* R, De acordo com Muenchen  $(2011)$ , são:

O R oferece um vasto conjunto de métodos de análise estatística; É constantemente atualizado; Tem uma vasta biblioteca de métodos implementada; É uma ferramenta flexível com gráficos que apresentam boa manipulação e resolução; Muito versátil para tratamento de dados; Permite desenvolver programas específicos e permite alterações nas funções disponíveis.

Existe um aumento do interesse dos professores do ciclo de Ensino Fundamental e do Médio no lecionamento da Estatística. Apesar de a aleatoriedade estar presente fortemente no dia a dia das pessoas, boa parte desses professores de tais n´ıveis n˜ao foram e n˜ao est˜ao sendo preparados para transmitir tais conhecimentos de forma consistente, dado que a maioria não teve em sua graduação um direcionamento adequado neste sentido.

O objetivo deste trabalho ´e apresentar alguns dos principais modelos probabil´ısticos discretos em conjunto com aplicações no software R, com intuito de auxiliar professores e estudantes de estatística.

## 2 Fundamentação Teórica

Este trabalho está estruturado em seções relativas conhecimento do R, Introdução a Probabilidade e variáveis aleatórias discretas e aplicações dos conceitos vistos com o Software R.

#### 2.1 Ensino de Estatística

No ensino médio, a Proposta Curricular para o ensino de matemática permite certa flexibilidade no número de aulas semanais. Esta flexibilidade afeta o modo como o conteúdo  $\acute{e}$  abordado. Nas escolas com grade curricular com duas ou três aulas semanais, não está previsto Estatística em quase nenhum momento. Apenas no 2<sup>o</sup> ano era previsto análise combinatória e probabilidade. No caso de escolas com 4 ou 5 aulas semanais de matemática pode ser incluído Matemática Financeira ou Estatística, ficando a critério da escola ou do professor.

Os conteúdos de Estatística, ministrados no ensino fundamental e médio, estão incluídos na disciplina de matemática. Cabe então ao professor conhecer o currículo da disciplina de matemática, assim como compreender a importância de se trabalhar estes elementos de Probabilidade e Estatística. Deste modo, não há como negar a grandeza desta contribuição, assim como a importância de que estes elementos de Estatística estejam inseridos adequadamente dentro deste currículo.

Assim, embora presente nos diversos níveis de ensino, a Estatística, na maioria das vezes é tratada apenas como uma disciplina (ou um conteúdo) a mais, focada em fórmulas e exercícios. Para Viali (2008), a Estatística ser abordada apenas como uma aplicação de fórmula, sem focar na análise e interpretação dos dados pode omitir sua significância. Então, a solução seria saber transmitir o conteúdo de forma adequada, porém Viali (2008) cita que muitas vezes os professores preferem não trabalhar com Estatística por falta de preparação com relação aos conteúdos dessa.

### 2.2 O Software R

A linguagem R foi criada originalmente por Robert Gentleman e Ross Ihaka do Departamento de Estatística da Universidade de Auckland em Nova Zelândia, mais conhecidos por "R & R", apelido do qual originou-se o nome R do programa (MUENCHEN, 2011). O objetivo inicial de "R & R", em 1991, era produzir um software para as suas aulas de laboratório baseado na já revolucionária linguagem S, utilizada pelo software comercial S-Plus criado por Jonh M. Chambers da AT & T que atualmente vem contribuindo para o aperfeiçoamento e ampliação das análises estatísticas do R.

Atualmente, o R vem tendo uma aceitação crescente nas universidades e empresas de todo mundo. Hoje em dia, *softwares* estatísticos semelhantes ou até inferiores em termos de análises realizadas, têm preços de aquisição muito elevados, principalmente para empresas de pequeno e médio porte que predominam em nosso país.

Este *software* contem uma linguagem de programação que permite a computação de uma grande variedade de métodos de estatísticos e técnicas gráficas. A maneira mais fácil de inserir dados em objetos no R  $\acute{e}$  a leitura de arquivos. Ele pode ler arquivos de estruturas simples com as extensões .txt. Também é possível importar outros tipos de arquivos mais complexos como .xls mas nesse caso aconselha-se a salvá-lo como .txt. Quando se salva uma área de trabalho, guarda-se o nome e o conteúdo dos objetos. Todos os comandos executados e todos os resultados n˜ao armazenados em objetos s˜ao perdidos. Esta característica do R recomenda que se trabalhe no R em associação com um editor de texto da sua preferência.

### 2.3 Introdução a Probabilidade

O estudo das probabilidades teve sua origem na necessidade de quantificar os riscos dos seguros e de avaliar as chances de ganhar em jogos de azar. O surgimento dos seguros está associado 'a perda de carga dos navios (por naufrágio ou roubo), há mais de 5 mil anos. Os estudos matemáticos sobre seguros aparecem no início do século XVI, relacionados a seguros de vida. Iniciados por Gerônimo Cardano (1501-1576) em 1570, não ganharam repercussão. Outra grande contribuição para o estudo de probabilidade está relacionada com jogos de azar, onde a probabilidade de ganhar ou perder depende exclusivamente do acaso, não importando o raciocínio ou habilidade do jogador. Havia a preocupação de enumerar as possibilidades de se obter certo resultado no jogo e os primeiros cálculos de probabilidade em jogos de azar foram feitos com base em situa¸c˜oes concretas.Diz-se que em 1654 Pascal recebeu de se seu amigo Chevalier de Méré o desafio de resolver questões como esta.

Isso desencadeou uma série de correspondências entre ele e Fermat, o que estimulou os estudos de Huygens sobre o assunto. Desta forma, o seguro de navios e os jogos de azar foram a base para se chegar aos modelos de probabilidade que existem nos dias de hoje (DANTE, 2014).

#### 2.3.1 Teoria das probabilidades

A teoria das probabilidades é um segmento da matemática que visa estudar e desenvolver modelos e analisar experimentos e/ou fenômenos aleatórios.

#### 2.3.2 Espaço amostral e eventos

Considerando um experimento cujo resultado não se pode prever com certeza. Entretanto, embora o resultado do experimento n˜ao seja conhecido antecipadamente,supondo que o conjuntos de todos os resultados possíveis sejam conhecidos, esse conjunto é conhecido como espaço amostral do experimento e é representado pela letra  $S$ .

Exemplo: Se o resultado de um experimento consiste na determinação de sexo de um bebê recém nascido, logo

$$
\Omega = \{m, f\},\,
$$

onde, m significa masculino e f feminino.

Qualquer subconjunto  $E$  do espaço amostral é conhecido como um evento. Se o resultado do experimento estiver contido em  $E$ , então dizemos que  $E$  ocorreu. No exemplo acima, se  $E = m$ , então  $E$  é o evento em que o bebê é do sexo masculino.(ROSS, 2009)

Suas propriedades pode-se obter algumas das probabilidades que aqui est˜ao sendo estudadas. A probabilidade de um evento  $A$  deve ser um número maior que  $0$  e menor que 1. Isto  $\acute{e}$ :

$$
0 < P(A) < 1,
$$

para qualquer evento A.

Será útil considerar o espaço todo  $\Omega$  e o conjunto vazio  $\emptyset$  como eventos. O primeiro ´e denominado evento certo e o segundo, evento imposs´ıvel (BUSSAB; MORETTIN, 2010), assim:

$$
P(\Omega) = 1, \quad P(\emptyset) = 0
$$

#### 2.4 Variáveis aleatórias

**Definição 2.1** Seja E um experimento e S um espaço amostral associado a E. A função X que associa a cada resultado  $s \in S$  um número real  $x = X(s)$  é chamada variável aleatória unidimensional (MEYER, 1970).

Exemplos 2.1 Lançar duas moedas e observar as faces (cara- $\bar{c}$ , coroa-c) voltadas para  $cima(DANTAS, 2013)$ .

$$
\Omega = \{cc, \bar cc, c\bar c, \bar cc\}
$$

X: Número de caras obtidas no lançamento das duas moedas.

$$
Rx = \{0, 1, 2\}
$$

O espaço  $Rx$ , o conjunto de todos os resultados possíveis de  $X$ , é chamado de contradomínio.

## 2.5 Distribuição de probabilidade de variáveis aleatórias discreta

Definição 2.2 É a função que associa a cada valor assumido pela variável aleatória a probabilidade do evento correspondente(MORETTIN, 1999).

Exemplos 2.2 Uma moeda é lançada duas vezes sobre uma superfície plana.Em cada um dos eventos pode ocorrer cara $(c)$  ou coroa $(\bar{c})$ , logo o espaço amostral é o conjunto:(DANTAS, 2013).

$$
\Omega = \{cc, c\bar{c}, \bar{c}c, \bar{c}\bar{c}\}
$$

Por suposição obtém-se o número de caras em cada lançamento, assim:

| ᅛ |                                            |  |
|---|--------------------------------------------|--|
|   | Valor de $X$ Ponto Amostral Probabilidades |  |
|   | cc.                                        |  |
|   | cc, cc                                     |  |
|   | cc.                                        |  |
|   |                                            |  |

Tabela 1: Ponto amostral e suas probabilidades no lançamento de duas moedas e obtenção do número de caras

Os valores das probabilidades são obtidas da seguinte forma:

 $P[X = 0] = P(\bar{c}\bar{c}) = \frac{1}{2}$ 2  $\cdot \frac{1}{2}$ 2 = 1 4 .

$$
P[X = 1] = P(\overline{c}c) + P(c\overline{c}) = \frac{1}{2} \cdot \frac{1}{2} + \frac{1}{2} \cdot \frac{1}{2}
$$

$$
= \frac{1}{2}.
$$

$$
P[X = 2] = P(cc) = \frac{1}{2} \cdot \frac{1}{2} = \frac{1}{4}.
$$

=

.

2 2 4 Desta forma define-se a função de probabilidade da variável aleatória discreta.

ou seja:

$$
\left\{ \Big(x_i, P(x_i)\Big), i = 1, 2, \ldots \right\}
$$

Isto  $\acute{e}$ ,

$$
p(x_i) = P(X = x_i) = p_i, i = 1, 2, \dots
$$

Deduz-se do exposto que uma variável aleatória X, discreta, estará bem caracterizada se indicarmos os possíveis valores  $x_1, x_2, \ldots, x_n$  que ela pode assumir e as respectivas probabilidades  $p(x_1), p(x_2), \ldots, p(x_n), \ldots$ 

Definição  $2.3$  A esperança matemática de uma variável aleatória discreta  $X$ , definida em um espaço amostral  $\Omega$  no qual está definida uma probabilidade P é dada por (DANTAS, 2013):

$$
E(X) = \sum_{w \in s}^{\infty} X(w)P(w) = \sum_{i=1}^{\infty} x_i p(x_i)
$$

Desde de que,

$$
\sum_{w \in s} |X(w)| P(w) < \infty
$$

 $(DANTAS, 2013)$  afirma que A esperança matemática de uma variável aleatória X pode ser expressa por meio da distribuição de probabilidade de X.

Como na definição

$$
E(X) = \sum_{w \in S} X(w)P(w)
$$

Define-se a variância de uma variável aleatória X da seguinte forma:

**Definição 2.4** Defini-se a Variância de uma variável aleatória X denotada por  $Var(X)$ ou  $\sigma^2(X)$ , da seguinte forma (DANTAS, 2013):

$$
\sigma^2(X) = E(X - E(X))^2
$$

Para variáveis aleatórias discreta X a variância será dada por:

$$
\sigma^{2}(X) = \sum_{i=1}^{\infty} (x_{i} - E(X))^{2} P [X = x_{i}]
$$

#### Demonstração

Desenvolvendo  $E[X - E(X)]^2$ , obtêm-se

$$
Var(X) = E[X - E(X)]^{2}
$$
  
=  $E\{X^{2} - 2(X)E(X) + [E(X)]^{2}\}$   
=  $E(X^{2}) - 2E(X)(X) + [E(X)]^{2}$   
=  $E(X^{2}) - [E(X)]^{2}$ 

A variância de uma variável aleatória fornece uma medida de dispersão dos valores dessa variável em relação à sua esperança.

 $\mathbf{Definição 2.5}$  A raiz quadrada da variância de uma variável aleatória X, denotada  $\sigma(X)$ , denomina-se Desvio Padrão de X(DANTAS, 2013).

**Exemplos 2.3** O serviço de meteorologia classifica o tipo de céu que é visível, em termos de graus de nebulosidade. Uma escala de 11 categorias é empregada:  $0, 1, 2, ..., 10$ , em que  $0$  representa um céu perfeitamente claro,  $10$  representa um céu completamente encoberto, enquanto os outros valores representam as diferentes condições intermediárias. Suponhase que tal classificação seja feita em uma determinada estação meteorológica, em um  $determinado dia e hora. Seja X a variável aleatória que pode tomar um dos 11 valores$ acima. Admita-se que a distribuição de probabilidade de X seja(MEYER, 1970):

$$
p_0 = p_{10} = 0,05; p_1 = p_2 = p_8 = p_9 = 0,15;
$$
  
 $p_3 = p_4 = p_5 = p_6 = p_7 = 0,06.$ 

Portanto,

$$
E(X) = 1(0, 15) + 2(0, 15) + 3(0, 06) + 4(0, 06) + 5(0, 06) + 6(0, 06) + 7(0, 06) + 8(0, 15)
$$
  
+ 9(0, 15) + 10(0, 05)  
= 5, 0

A fim de calcular  $Var(X)$ , necessita-se calcular  $E(X^2)$ , que é

$$
E(X2) = 1(0, 15) + 4(0, 15) + 9(0, 06) + 16(0, 06) + 25(0, 06) + 36(0, 06) + 49(0, 06)
$$
  
+ 64(0, 15) + 81(0, 15) + 100(0, 05)  
= 35, 6.

Portanto,

$$
Var(X) = E(X2) - [E(X)]2
$$
  
= 35, 6 - 25  
= 10, 6

e o desvio-padrão  $\sigma = 3, 25$ .

A esperança de uma variável aleatória nos dá a ideia da posição da distribuição de probabilidade dessa variável aleatória e que a variância da dispersão dos valores da variável em torno da esperança. A esperança de  $X^2$ é denominada  $2^{\rm o}$ momento da variável aleatória  $x$ , para  $k = 1, 2, 3, ...$  Para uma variável aleatória discreta X com distribuição de probabilidade que associa os valores  $x_1, x_2, \dots$  as probabilidades  $P[X = x_1], P[X = x_2], \dots$  o momento de ordem  $K$ , para  $K = 1, 2, \dots$  é dado por:

$$
E(X^K) = \sum_{i=1}^{\infty} x_i^k P[X = x_i]
$$

### 2.6 Algumas distribuições probabilísticas discretas

As distribuições de probabilidade de alguns dos principais modelos discretos serão apresentadas abaixo.

#### 2.6.1 Distribuição uniforme discreta

**Definição 2.6** A Variável aleatória X, assumindo os valores distintos  $x_1, ..., x_k$ , tem distribuição uniforme se, e somente se (BUSSAB; MORETTIN, 2010):

$$
P(X = x_i) = p(x_i) = p = \frac{1}{K}
$$

*para todo*  $i = 1, 2, ..., k$ 

Verificamos que,

$$
\overline{e}
$$

$$
E(X) = \frac{1}{K} \sum_{i=1}^{K} x_i
$$

$$
Var(X) = \frac{1}{K} \left[ \sum_{i=1}^{K} X_i^2 - (\sum_{i=1}^{K} x_i)^2 \right]
$$

K

Exemplos 2.4 Seja  $X$  a v.a que indica o número de pontos marcados na face superior de um dado quando ele é lançado vejamos a distribuição de probabilidade de X pela tabela a seguir(BUSSAB; MORETTIN, 2010):

| . .                       |  |  |  | $\sim$<br>◡<br>u |
|---------------------------|--|--|--|------------------|
| <u>r</u><br>$\bm{\omega}$ |  |  |  |                  |

A esperança da V.a.u.d

$$
E(X) = \frac{1}{6} \sum_{i=1}^{6} x_i
$$

$$
E(X) = \frac{1}{6}(1+2+3+4+5+6) = \frac{21}{6}
$$

A Variância

$$
Var(X) = \frac{1}{6}(1+4+8+\dots+36) = \frac{(21)^2}{6} = \frac{35}{12}
$$

#### 2.6.2 Distribuição de Bernoulli

Suponha-se que o resultado de um experimento ou tentativa possa ser classificado como um sucesso ou fracasso seja realizado. Se  $X = 1$  para sucesso e  $X = 0$  para fracasso, então a função de probabilidade de X é dada por:

$$
p(0) = P(X = 0) = 1 - p
$$

$$
p(1) = P(X = 1) = p
$$

em que,  $p = \text{successo}$  e  $q = 1 - p = \text{tr}a \text{cases}$  Logo, uma variável aleatória X é chamada de variável aleatória de Bernoulli, se sua função de probabilidade for dada por essas  $equacões(ROSS, 2009).$ 

Definição 2.7 A esperança ou valor esperado da distribuição de Bernoulli é o resultado de sucesso, então

$$
E(X) = p
$$

e

$$
Var(X) = p(1-p)
$$

$$
= p - p2
$$

$$
= p.q
$$

#### 2.6.3 Distribuição Binomial

O que caracteriza este modelo? Se n´os considerarmos um experimento em que estamos interessados em um dos seus eventos em particular e ai registrarmos a ocorrência ou nãoocorrˆencia desse evento que denominaremos de sucesso ou fracasso consecutivamente,isto ´e,o que caracteriza este modelo,onde ao repetirmos o experimento,registramos o sucesso ou o fracasso do evento em observação (DANTAS, 2013).

Exemplos 2.5 Em uma prova de múltipla escolha, cada questão tem cinco alternativas da qual somente uma é correta. Para cada questão, escolher a alternativa correta corresponde a sucesso e uma das erradas, a falha (DANTAS, 2013).

Exemplos 2.6 Uma moeda é lançada três vezes, qual a probabilidade de se obter duas caras?(BUSSAB; MORETTIN, 2010)

Exemplos 2.7 Dez peças são extraídas ao acaso, com reposição, de um lote contendo  $500$  peças, qual a probabilidade de que todas sejam defeituosas, sabendo-se que  $10\%$  das peças do lote são defeituosas?(BUSSAB; MORETTIN, 2010).

Analisados os exemplos acima, vamos agora introduzir uma sequência de ensaios para construir o modelo binomial, onde esses ensaios s˜ao denominados de Bernoulli.

Veremos agora as condições para definirmos uma sequência de Ensaios de Bernoulli:

i) Em cada ensaio considera-se somente a ocorrência ou não de um certo evento, ou seja, fracasso ou sucesso.

ii) Os ensaios são independentes.

iii) A probabilidade de sucesso, que denotaremos por  $p$ , é a mesma em cada ensaio, e a probabilidade de falha denotaremos por  $1 - p$ , ou seja, se repetirmos um ensaio de Bernoulli n vezes, ou, de maneira alternativa, obtemos uma amostra de tamanho n de uma distribuição de Bernoulli. Suponha ainda que as repetições sejam independentes, isto é, o resultado de um ensaio não tem influência nenhuma no resultado de qualquer outro ensaio.

Deste modo, uma amostra particular de ensaios de Bernoulli será constituída a partir de uma sequência de sucessos e fracassos; Repetindo um ensaio de Bernoulli cinco vezes  $(n = 5)$ . Supondo um particular resultado  $f s s f s$  que será o mesmo que 0, 1, 1, 0, 1, como temos p para sucesso e  $(1-p)$  para fracasso, a probabilidade de tal amostra será (BUSSAB; MORETTIN, 2010):

$$
(1-p)pp(1-p)p = p^3(1-p)^2.
$$

Exemplos 2.8 Consideremos a situação do Ex 2.6, supondo que a moeda seja "honesta", isto é,  $P(sucesso) = P(cara) = \frac{1}{2}$  indiquemos o sucesso (cara) por s e fracasso (coroa), por f então, estamos interessados na probabilidade do evento A.

$$
A = \{SSF, SFS, FSS\}
$$

ou

$$
A = \{(1, 1, 0); (1, 0, 1); (0, 1, 1)\}
$$

Logo,

$$
P(A) = P(SSF) + P(SFS) + P(FSS),
$$

como os eventos s˜ao independentes.

$$
P(FSS) = P(SSF) = P(SFS) = \frac{1}{2} \cdot \frac{1}{2} \cdot \frac{1}{2},
$$

e assim,

$$
P(A) = \frac{1}{8} + \frac{1}{8} + \frac{1}{8} = \frac{3}{8}.
$$

Pelas condições i) e ii) vemos que a probabilidade de um ponto amostral com sucesso nos k primeiros ensaios e falhas nos  $n - k$  ensaios seguintes é  $p^k(1-p)^{n-k}$ , notemos que esta é a probabilidade de qualquer ponto com k sucessos e  $n-k$  falhas em posições fixadas.

Notemos que o evento  $\{X = k\}$  ocorre se observarmos um ponto amostral que tenha k sucesso e  $n - k$  falhas. O número de pontos do espaço amostral que satisfazem essa condição é igual ao número de maneiras com que podemos escolher  $k$  ensaios dentre os n para a ocorrência de sucesso, pois nos  $n - k$  restante deverão ocorrer falhas. Este número é igual ao número de combinações de *n* elementos tomados k a k, ou seja,  $\binom{n}{k}$  $\binom{n}{k}$ .

Podemos definir a probabilidade de tomarmos  $n$  ensaios de Bernoulli e observarmos  $k$ sucessos.

**Definição 2.8** A variável aleatória X, correspondente ao número de sucessos em n ensaios de Bernoulli independentes todos com probabilidade de sucesso  $p(0 < p < 1)$  é definida por:

$$
P(X=k) = \binom{n}{k} p^k (1-p)^{n-k}.
$$

As variáveis aleatórias que assumem valor um  $(1)$  ou zero  $(0)$  conforme um dado evento pode ser representado por um modelo de urna. Consideremos uma urna com N bolas, das quais M são brancas e  $N - M$  são pretas. Retiram-se sucessivamente n bolas da urna recolocando-se após cada retirada a bola selecionada. Vamos considerar sucesso a ocorrência de branca em uma retirada e falha a ocorrência de preta. Assim temos uma sequência de  $n$  ensaios de Bernoulli com probabilidade de sucesso igual a  $\frac{M}{N}$  e de falha  $1-\frac{M}{N}$  $\frac{M}{N}$ , logo temos pela *defi.* 2.8, para  $k = 0, 1, 2, \ldots, n;$ 

$$
P(X=k) = \binom{n}{k} \left(\frac{M}{k}\right)^k \left(1 - \frac{M}{N}\right)^{n-k}.\tag{2.1}
$$

As probabilidades também serão indicadas por  $b(k; n; p)$  e, quando a V.a.X tiver distribuição binomial com parâmetro  $n \in p$  escreveremos(DANTAS, 2013).

$$
X \sim b(n, p).
$$

Exemplos 2.9 Considere um conjunto com n mulheres grávidas internadas em uma ma $ternidade para dar a luz. O número de filhos do sexo feminino é uma variável aleatória$ com distribuição binomial, pois, cada nascimento pode ser considerado independente dos demais e a probabilidade de um nascimento do sexo feminino é aproximadamente  $\frac{1}{2}$  para  $n = 6$ . Denotando-se por X o número de filhos do sexo feminino, calculemos  $p(X = 2)$ usando a equação 2.1 temos(DANTAS, 2013):

$$
P(X = k) = {n \choose k} \left(\frac{M}{k}\right)^k \left(1 - \frac{M}{N}\right)^{n-k}
$$

$$
P(X = 2) = {6 \choose 2} \left(\frac{1}{2}\right)^2 \left(\frac{1}{2}\right)^4
$$
  
= 0,23.

**Exemplos 2.10** Usando o Ex 2.7 temos  $n = 10$  ensaios de bernoulli, cada um com  $P(s)=P(pe\zeta as\ defeituosas)=0,1\ s\ e\ X\ indicar\ o\ n'umero\ de\ pe\z{cas\ defeituosas\ na\ amostra,}$ queremos calcular  $P(X = 10) = b(10; 10; \frac{1}{10})$ 

$$
P(X = 10) = {10 \choose 10} \left(\frac{1}{10}\right)^{10} \left(\frac{9}{10}\right)^0
$$

$$
= \left(\frac{1}{10}\right)^{10} \\
= \frac{1}{10^{10}}.
$$

A esperança matemática de uma variável aleatória discreta  $X$  com distribuição Binomial, é dada por:

$$
E(X) = n.p
$$

e,

$$
Var(X) = np(1 - p)
$$

Exemplos 2.11 Considerando o Ex 2.7, onde temos  $n = 10$  ensaios de Bernoulli, cada um com  $P(S)=P(pe\zeta as\ defeituosas) = P=0,1.$  Se X indicar o número de peças defeituosas na amostra, queremos calcular  $P(X = 10) = b(10; 10; \frac{1}{10})$ , então:

$$
E(X) = 10 \cdot \frac{1}{10} = 1
$$

$$
Var(X) = 10X \frac{1}{10} \cdot \frac{9}{10} = \frac{9}{10}.
$$

#### 2.6.4 Distribuição Hipergeométrica

Essa distribuição representa um modelo para amostragem sem reposição de uma população com número finito de elementos de uma população com N elementos, dos quais n de um tipo atributo  $A \in N - n$  do atributo  $B$ , então poderemos representa-lá por meio de uma urna que contenha, digamos, n bolas brancas e N − n bolas vermelhas. Retira-se da urna z bolas sem reposição, estamos interessados em calcular a probabilidade de que esse grupo contenha X elementos com atributo  $A(DANTAS, 2013)$ . Utilizando o princípio

$$
P[X = k] = \frac{{\binom{n}{k}} {\binom{N-n}{z-k}}}{{\binom{N}{z}}}
$$

Deseja-se calcular  $P(X = 2) + P(X = 3)$ , assim:

$$
P(X = 2) + P(X = 3) = \frac{\binom{4}{2}\binom{11}{1}}{\binom{15}{3}} + \frac{\binom{4}{3}\binom{11}{0}}{\binom{15}{3}}
$$
  
= 0,153.

A esperança matemática de uma variável aleatória  $X$  com distribuição de probabilidade hipergeométrica, é dada por:

$$
E(X) = z\frac{n}{N}.
$$

A variância da distribuição hipergeométrica é dada por,

$$
Var(X) = z \frac{n}{N} \frac{N - n}{N} (1 - \frac{z - 1}{N - 1})
$$

Exemplos 2.13 Pequenos motores elétricos são expedidos em lotes de 50 unidades, antes que uma remessa seja aprovada, um inspetor escolhe cinco (5) desses motores e os  $inspecial, se nenhum dos motores inspecionados for defectuos<sub>o</sub>, o lote é aprovado, se$ um ou mais forem verificados defeituosos, todos os motores da remessa são inspecionado. Suponha que existem de fato, três  $(3)$  motores defeituosos no lote. Qual é a probabilidade de que a inspeção 100% seja necessária(MORETTIN, 1999)?

Para  $X = 0$  número de motores defeituosos

$$
P(X \ge 1) = 1 - P(X = 0)
$$
  
=  $1 - \frac{\binom{3}{0}\binom{47}{5}}{\binom{50}{3}}$   
= 0,2662.

Exemplos 2.14 Foram impressos vinte exemplares de um boletim, em quatro exemplares falta uma página. Você escolhe cinco exemplares ao acaso entre os vinte.

a)Qual é a probabilidade que haja dois exemplares com a página faltando entre os cinco? b)Qual é a probabilidade que pelo menos um tenha página faltando?

c)Qual é a média e a variância que dá o número de exemplares com a página faltando entre os cinco(DANTAS, 2013)?

Seja,  $X = A$  variável aleatória que dá o número de exemplares com a página faltando na amostra de cinco, N=20; M=4; n=5, logo

a)
$$
P(X = 2) = \frac{\binom{4}{2}\binom{16}{3}}{\binom{20}{5}} = 0,216
$$
  
b)  $P(X = 1)$  ou  $P(X = 2)$  ou  $P(X = 3)$  ou  $P(X = 4)$ ,  
Então,

$$
P(X = 1) + P(X = 2) + P(X = 3) + P(X = 4) = 1 - P(X = 0),
$$

Assim,

$$
P(X = 0) = \frac{\binom{16}{5}}{\binom{20}{5}}
$$

$$
= \frac{91}{323},
$$

Então,

$$
1 - P(X = 0) = 1 - \frac{91}{323} = \frac{232}{323}.
$$

c)  $E(X) = z$  $\overline{n}$ N  $= 1$ .  $d)Var(X)$ 

$$
Var(X) = z \frac{n}{N} \frac{N-n}{N} (1 - \frac{z-1}{N-1}) = \left(\frac{12}{19}\right).
$$

#### 2.6.5 Distribuição Geométrica

Consideremos uma sequência ilimitada de ensaios de Bernoulli, com probabilidade de sucesso p em cada ensaio. Designamos sucesso por S e falha F. Realizamos os ensaios até que ocorra o primeiro sucesso.

$$
\Omega = \{S, FS, FFS, \dots, FF, \dots, FS, \dots\}.
$$

Um elemento típico desse espaço amostral é uma sequência de comprimento  $n$  em que nas primeiras  $n - 1$  posições têm F e na n-ésima temos S. Aqui nos afastamos das hipóteses que levaram à distribuição binomial. Na distribuição Binomial, o número de repetições era pré-determinado, enquanto aqui é uma variável aleatória.

Define-se a variável aleatória  $X$  como o número de repetições necessárias para obter a primeira ocorrência de sucesso $(S)$ , assim, X toma os valores possíveis  $1, 2, 3, \ldots$ , como  $X = k$  se, e somente se, as primeiras (k-1) repetições derem resultado (F), enquanto a k-ésima repetição dê o resultado  $(S)$ , teremos(DANTAS, 2013).

Seja  $X$  a variável aleatória que fornece o número de falhas que precedem o primeiro sucesso,

$$
P(X = k) = q^{k-1}p
$$

em que,

 $q = (1 - p)$ 

 $n = 1, 2, \ldots,$ 

logo,

,

$$
P(X = k) = (1 - p)^{k-1}p.
$$

O evento (X=k) ocorre se, e somente se, ocorrer falhas nos  $k-1$  primeiros ensaios e sucesso no k-ésimo ensaio.

A esperança matemática da distribuição geométrica é dada por

$$
E(X) = \frac{1-p}{p}
$$

Para calcularmos a variância,

$$
Var(X) = E(X2) - [E(X)]2
$$

$$
E(X2) = \frac{1 - p2}{p2}
$$

$$
Var(X) = \frac{1 - p}{p2}
$$

Exemplos 2.15 Um banco de sangue necessita de sangue tipo  $O - RH$  negativo. Seja P a proporção de indivíduos na população com esse tipo de sangue. Suponha que as pessoas são escolhidas da população ao acaso para serem examinadas se tem esse tipo de sangue. O n´umero de pessoas examinadas antes de se encontrar a primeira com esse tipo de sangue tem distribuição geométrica com parâmetro P. Calcule para  $p = 0, 1$  a probabilidade de a primeira pessoa a ser encontrada com esse tipo de sangue ser a quinta, se X designa o n´umero de pessoas examinadas antes de encontrar a primeira com tipo de sangue O−RH negativo. Queremos calcular  $P(X = 4)$ (DANTAS, 2013).

$$
P(X = 4) = (1 - p)^4 p = (0, 9)^4 0, 1 = 0, 0656.
$$

Exemplos 2.16 Se a probabilidade de um certo ensaio de reação positiva for igual a  $0,4$ , qual será a probabilidade de que menos de 5 reações "negativas" ocorram antes da primeira positiva(MEYER, 1970)?

Seja X o número de reações negativas antes da primeira positiva, com  $p = 0, 4$  e  $q = 0, 6$ .

$$
P(X = k) = (0, 6)^{k}(0, 4)
$$

$$
P(X = k) = (1 - p)^{2}p,
$$

em que,

$$
(1 - p) = qk = 0, 1, 2, ...
$$

$$
P(X < 5) = \sum_{k=0}^{4} (0, 6)^k (0, 4) = 0, 92
$$

#### 2.6.6 Distribuição de Poisson

**Definição 2.9** A variável aleatória X tem distribuição de Poisson com parâmetro  $\lambda$  se para  $k = 0, 1, 2, ...$ 

$$
P(X = k) = \frac{e^{-\lambda}\lambda^k}{k!}
$$

**Teorema 2.1** Se X tiver distribuição de Poisson com parâmetro  $\lambda$ , então  $E(X) = \lambda$  e  $Var(X) = \lambda$  conforme(MEYER, 1970).

A distribuição de Poisson tem grande importância tanto teórica como aplicada.Podemos introduzir essa distribuição como uma aproximação para a distribuição binomial quando

o número de ensaios de Bernoulli tende a infinito, porém de modo que o produto  $np_n = \lambda$ permanece constante.

Associado aos *n* ensaios de Bernoulli, definimos a variável aleatória  $X_n$  que é igual ao número de sucessos nesses n ensaios, então  $X_n$  tem distribuição binomial com parâmetro  $n \text{ e } P_n \text{ então(DANTAS, 2013)}$ :

$$
P(X_n = k) = {n \choose k} P_n^k (1 - P_n)^{n-k}
$$
  
= 
$$
\frac{n(n-1)\dots(n-(k-1))}{k!} \left(\frac{\lambda}{n}\right)^k \left(1 - \frac{\lambda}{n}\right)^n \left(1 - \frac{\lambda}{n}\right)^{-k}
$$
  
= 
$$
1\left(1 - \frac{1}{n}\right)\dots\left(1 - \frac{k-1}{n}\right)\frac{1}{k!}(\lambda)^k \left(1 - \frac{\lambda}{n}\right)\left(1 - \frac{\lambda}{n}\right)^{-k}
$$

Como o primeiro termo do produto é 1 e os  $k-1$  seguintes são iguais a  $1-\frac{1}{n}$  $\frac{1}{n}, 1 -$ 2  $\frac{2}{n}, \ldots 1 - \frac{(k-1)}{n}$  $\frac{-1}{n}$ , respectivamente, que tendem a 1 quando  $n \mapsto \infty$ 

O termo  $\left(1-\frac{\lambda}{n}\right)$  $\frac{\lambda}{n}\Big)^{-k}$ também tende a 1, levando-se em conta que no cálculo mostra-se que(DANTAS, 2013):

$$
\lim_{n \to \infty} \left( 1 - \frac{\lambda}{n} \right)^n = e^{-\lambda}
$$

Passando-se ao limite na expressão acima para  $n$  tendendo a infinito obtemos:

$$
\lim_{n \to \infty} P(X_n = k) = \frac{e^{-\lambda} \lambda^k}{k!}.
$$

Exemplificando agora de forma que compararemos os dois casos (binomial e Poisson) e daremos ênfase a definição acima, ou seja, a distribuição de Poisson pode ser visto como uma distribuição binomial quando o número de ensaios de bernoulli tende a infinito; então veremos agora pelo seguinte exemplo:

Exemplos  $2.17$  Em um cruzamento de tráfego intenso, a probabilidade p de um carro sofrer um acidente é muito pequena, digamos  $p = 0,0001$ . Contudo, durante certa parte do dia, por exemplo das 16 às 18h00, um grande número de carros passam no cruzamento, um valor como  $n = 1000$ . Nessas condições, qual é a probabilidade de que dois ou mais  $a$ cidentes ocorram durante aquele período(MEYER, 1970)?

Adaptado de Meyer (1970) pode-se pensar que para resolver este problema deve-se fazer algumas hipóteses. Admita-se que  $p$  seja a mesma para cada carro. Também deve-se supor que o fato de um carro sofrer ou não acidentes seja um evento independente; Assim,

pode-se supor que se  $X$  for o número de acidentes entre os 1000 carros que chegam então X terá distribuição binomial com parâmetro  $p = 0.0001$  (Vale salientar que a hipótese que faz-se, não declarada explicitamente, é que  $n$ , o número de carros que passam no cruzamento durante o período em estudo, é pré-determinado, 1000 por exemplo. Obviamente, o próprio  $n \notin \text{um}$  "resultado aleatório "; se você fixa o tempo este n° é aleatório, no entanto, basta fixar o n<sup>o</sup> de acidentes em 1000 para que deixe de ser aleatório. Logo

$$
P(X = k) = {n \choose k} p^{k} (1 - P)^{n-k}
$$
  
=  ${1000 \choose k} (0,0001)^{k} (0,9999)^{1000-k}$ 

E a probabilidade procurada é dada por:

$$
\sum_{k=2}^{\infty} P(X = k) = 1 - [P(X = 0) + P(X = 1)]
$$
  
= 1 - [(0, 9999)<sup>1000</sup> + 1000(0, 0001)(0, 9999)<sup>999</sup>]  
= 0, 00467

Aplicando-se a aproximação pela binomial, visto que  $n = 1000$  e  $p = 0,0001$  daí  $np = \lambda = 0, 1$ , portanto:

$$
P(X = k) = \frac{e^{-\lambda} \lambda^k}{k!}
$$
  
\n
$$
P(X = k) = \frac{e^{-0.1} 0, 1^k}{k!}
$$
  
\n
$$
P(X \ge 2) = 1 - e^{-0.1} (1 + 0, 1) = 0,0048
$$

Exemplos 2.18 Suponha-se que um processo de fabricação produza peças de tal maneira que uma determinada proporção (constante) das peças sejam defeituosas. Se uma partida  $de$  n dessas peças for obtida, a probabilidade de encontrar exatamente k peças pode ser calculada pela distribuição binomial como igual a  $p(X = k) = {n \choose k}$  $\binom{n}{k} p^k (1-p)^{n-k}$ , onde X é o número de peças defeituosas na partida. Se n for grande e p pequeno (como é frequente o caso), poderemos aprox:

$$
P(X = k) = \frac{e^{-\lambda}\lambda^k}{k!}
$$

Suponha-se que para cada 1000 peças uma seja defeituosa, isto é,  $p = 0,001$ , daí empregando a distribuição binomial, encontraremos que uma partida de 500 peças, a probabilidade de que nenhuma das peças sejam defeituosas será  $(0, 999)^{500} = 0, 609$ . Agora

aplicando a aproximação de Poisson, esta probabilidade poderá ser escrita como  $e^{-0.5}$  = 0, 61. A probabilidade de encontrar (dois) ou mais peças defeituosas será, de acordo com a aproximação da binomial para a Poisson,  $P(X \ge 2) = 1 - e^{-0.5}(1 + 0.5) = 0.085$ 

Exemplos 2.19 Um PABX recebe em média, cinco chamadas por minuto. Supondo que a distribuição de Poisson seja adequada nessa situação, obter a probabilidade de que o PABX não receba chamadas durante um intervalo de um minuto(BUSSAB; MORETTIN, 2010):

Utilizando a distribuição de Poisson para resolver esse problema sem a aproximação binomial, tem-se:

$$
P(X = k) = \frac{e^{-\lambda}\lambda^k}{k!}
$$

com  $\lambda = 5$ , então a probabilidade de não acontecer nenhuma chamada é:

$$
P(X = 0) = \frac{e^{-5}5^0}{0!} = 0,0067
$$

Supondo que queremos obter no máximo duas chamadas em quatro minutos, teremos  $\lambda = 20$  chamadas em quatro minutos, logo

$$
P(X = k) = \frac{e^{-\lambda t} \lambda t^k}{k!}, k = 0, 1, 2, \dots
$$

onde,  $\lambda$  representa o número médio de ocorrência naquele intervalo. Denotaremos uma v.a. X com distribuição de Poisson de parâmetro  $\lambda$  por,  $X \sim POIS(\lambda)$ .

# 3 Aplicação

Nesta seção serão apresentados as resoluções dos exemplos utilizando uma ferramenta computacional gratuita, o software R (TEAM, 2016). Este por se tratar de uma ferramenta de aprendizagem poderosa para visualizar e interpretar os dados possibilita que qualquer pessoa com o conhecimento técnico adequado chegue às conclusões probabilísticas de forma autônoma. Serão apresentados os exemplos relacionados as distruibuições de probabilidade estudadas (Bernoulli, Binomial, Poisson, Hipergeométrica, Geométrica e Uniforme). Pretende-se que o leitor ao final desta aplicação tenha totais condições de utilizar o Software R e fazer o uso em Educação Estatística.

Inicio da aplicação em R.

O exemplo ( 2.1 ), é um exemplo de variáveis aleatórias, espaço amostral

Exemplo 2.1

S0 <- tosscoin(2, makespace = FALSE) > S0 toss1 toss2 1 H H 2 T H 3 H T 4 T T

O exemplo ( 2.2 ) trata da distribuição de V.a Discreta do espaço amostral

Exemplo 2.2

S0 <- tosscoin(2, makespace = TRUE) > S0 toss1 toss2 probs 1 H H 0.25 2 T H 0.25 3 H T 0.25 4 T T 0.25

O exemplo (2.3) é um exemplo da variância de uma variável aleatória

```
Exemplo 2.3
 > escala=seq(0,10,1)
> Prob=c(0.05,0.15,0.15,0.06,0.06,0.06,0.06,0.06,0.15,0.15,0.05)
 > Ex=weighted.mean(escala,Prob)
 > Ex
 [1] 5
 > Ex2=weighted.mean(escala^2, Prob)
 > Varx=Ex2-Ex^2
 > Varx
 [1] 10.6
 > sqrt(Varx)
 [1] 3.255764
Exemplo ( 2.4 ) de variância de distribuição Uniforme
Exemplo 2.4
U \leftarrow \text{Unif}(1,6)> EU=E(U) ## uses explicit terms
> EU
[1] 3.5
\geq> VU=var(U)
> VU
[1] 2.083333
```
Os exemplos (2.6),(2.9),(2.10)e(2.11), são exemplos da distribuição Binomial.

Exemplo 2.6 - Trata-se da obtenção de duas caras no lançamento de três moedas.

```
S <- tosscoin(3, makespace = TRUE)
> S
toss1 toss2 toss3 probs
1 H H H 0.125
2 T H H 0.125
3 H T H 0.125
4 T T H 0.125
5 H H T 0.125
6 T H T 0.125
7 H T T 0.125
8 T T T 0.125
>
> P_HH=S[2,4]+S[3,4]+S[5,4]
> P_HH
[1] 0.375
Exemplo 2.8
SSS <- tosscoin(3, makespace = TRUE)
> SSS
toss1 toss2 toss3 probs
1 H H H 0.125
2 T H H 0.125
3 H T H 0.125
4 T T H 0.125
5 H H T 0.125
6 T H T 0.125
7 H T T 0.125
8 T T T 0.125
>
> A=c(S[1,1,1],S[1,1,2],S[2,1,1])> A
[1] 1 1 2
```
Exemplo 2.9 - Relacionado ao conjunto de Mulheres grávidas.

```
> Pb=dbinom(2,6,0.5)
> Pb
[1] 0.234375
```
Exemplo  $2.10$  - Peças defeituosas.

```
> Pb2=dbinom(10,10,0.1)
> Pb2
 [1] 1e-10
```
O exemplo (2.11) é um exemplo de esperança de uma distribuição Binomial

Exemplo 2.11

```
> EB=10*0.1
> EB
[1] 1
```
 $0$  exemplo  $(2.13)$ , $(2.14)$  e  $(2.15)$  são exemplos referentes a distribuição Hipergeométrica

Exemplo 2.13

1-phyper(0, 5,47,3) [1] 0.2662896

Exemplo 2.14

> #a

 $>$  p=dhyper(2,5,15,4)

> p

```
[1] 0.2167183
> #b
> phyper(0,5,15,4, lower.tail = F)[1] 0.7182663
> #c
> mu=sum(0:5*dhyper(0:5,5,15,4))
> mu
[1] 1
> #d
> va=c(sum((0:5)^2*dhyper(0:5,5,15,4)))-mu^2
> va
[1] 0.6315789
```

```
Os exemplos de (2.15), (2.16) são referentes
a dsitribuição Geométrica
```
Exemplo 2.15

 $\geq$ 

 $\mathbf{r}$  $\geq$ 

 $\mathbf{r}$ 

 $>$  dgeom $(4, 0.1)$ [1] 0.06561

Exemplo 2.16

> pgeom(4,0.4) [1] 0.92224

Os exemplos $(2.18)$  e  $(2.19)$  são referentes a dsitribuição de Poisson

Exemplo 2.18 - Fabricação de Peças

> 1-ppois(1,0.5) [1] 0.09020401

Exemplo 2.19 - PABx

> dpois(0,5) [1] 0.006737947

## 4 Conclusão

O estudo de algumas distribuições discretas é um tópico de grande relevância no estudo das probabilidades e suas aplicações. Neste trabalho, foi apresentado uma teoria das probabilidades e falado a respeito de espaço amostral caracterizando alguns exemplos, foi mostrado o que é uma variável aleatória e uma distribuição de probabilidades, trabalhouse com algumas distribuições de probabilidade tais como Uniforme, Bernoulli, Binomial, Hipergeométrica, Geométrica e Poisson, todas estás distribuições discretas, fazendo sempre menção aos exemplos e deixando claro a aplicação dessas distribuições.

O uso do software R como ferramenta estatística de aplicação, permite a simplificação do entendimento dos exerc´ıcios propostos permitindo atingir o objetivo proposto neste trabalho de auxiliar professores e estudantes em seu uso na Educação Estatística, foi assim que aplicado o Software R se conseguiu realizar as soluções dos exemplos nesse trabalho de uma forma mais dinâmica.

## Referências

BUSSAB, W. d. O.; MORETTIN, P. A. Estatística básica. [S.l.]: Saraiva, 2010.

DANTAS, C. A. B. Probabilidade: Um Curso Introdutório. [S.l.]: Edusp, 2013.

DANTE, L. R. Matemática: contexto e aplicações: Ensino médio são paulo: Ática, 2014. Volume único, 2014.

MEYER, P. L. Probabilidade: aplicações à estatística. In: Probabilidade: aplicações à  $estatística.$  [S.l.]: Livro Técnico, 1970.

MORETTIN, L. G. Estatística Básica–Volume 1–Probabilidade–7<sup>a</sup> edição. [S.l.]: São Paulo: Pearson Makron Books, 1999.

MUENCHEN, R. A. R for SAS and SPSS users. [S.l.]: Springer Science & Business Media, 2011.

ROSS, S. Probabilidade: um curso moderno com aplicações. [S.l.]: Bookman Editora, 2009.

TEAM, R. C. R: A language and environment for statistical computing. r foundation for statistical computing, vienna, austria. 2015. url h ttp. www. R-project. org, 2016.

VIALI, L. O ensino de estatística e probabilidade nos cursos de licenciatura em matemática. Simpósio Nacional de Probabilidade e Estatística, v. 18, 2008.